二上団地前~富山大学高岡キャンパス~新高岡駅 バスタイ ムスケジュールと路線図

日二上団地前~富山大学高岡キャ… |  $\frac{241 \text{ m/s}}{7 \text{ s}}$  |  $\frac{1}{27}$ 

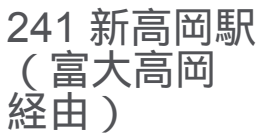

二上団地前~富山大学高岡キャンパス~新高岡駅 バス行241 新高岡駅 (富大高岡 経由)にはルートが1つあります。平 日の運行時間は次のとおりです。

(1)241 新高岡駅(富大高岡 経由):17:30 - 20:00

Moovitアプリを使用して、最寄りの二上団地前~富山大学高岡キャンパス~新高岡駅 バス駅を見つけ、次の二上団地 前~富山大学高岡キャンパス~新高岡駅バスが到着するのはいつかを調べることができます。

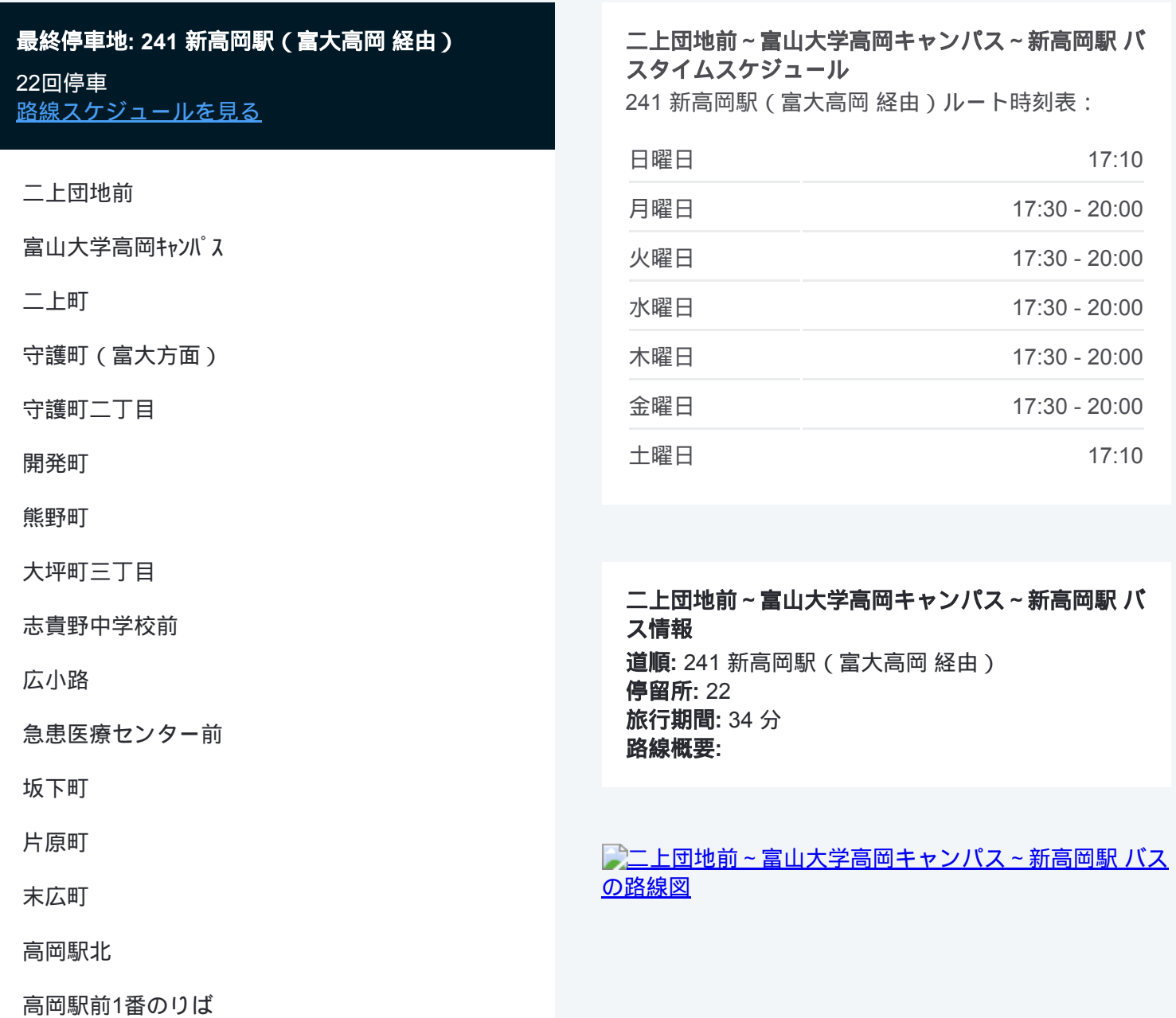

高岡駅南口1番のりば

下関公民館口

瑞龍寺口

京田

イオンモール口

新高岡駅3番のりば

二上団地前~富山大学高岡キャンパス~新高岡駅 バスのタイムスケジュー ルと路線図は、moovitapp.comのオフラインPDFでご覧いただけます。 [Moovit App](https://moovitapp.com/%E5%AF%8C%E5%B1%B1%E7%9C%8C___toyama_prefecture-6198/lines/%E4%BA%8C%E4%B8%8A%E5%9B%A3%E5%9C%B0%E5%89%8D%EF%BD%9E%E5%AF%8C%E5%B1%B1%E5%A4%A7%E5%AD%A6%E9%AB%98%E5%B2%A1%E3%82%AD%E3%83%A3%E3%83%B3%E3%83%91%E3%82%B9%EF%BD%9E%E6%96%B0%E9%AB%98%E5%B2%A1%E9%A7%85/137320326/6918150/ja?ref=2&poiType=line&customerId=4908&af_sub8=%2Findex%2Fja%2Fline-pdf-%25E5%25AF%258C%25E5%25B1%25B1%25E7%259C%258C___Toyama_Prefecture-6198-3751933-137320326&utm_source=line_pdf&utm_medium=organic&utm_term=241%20%E6%96%B0%E9%AB%98%E5%B2%A1%E9%A7%85%EF%BC%88%E5%AF%8C%E5%A4%A7%E9%AB%98%E5%B2%A1%20%E7%B5%8C%E7%94%B1%EF%BC%89)を使用して、ライブバスの時刻、電車のスケジュール、または 地下鉄のスケジュール、富山県 - Toyama Prefecture内のすべての公共交通 機関の手順を確認します。

Moovit[について](https://moovit.com/about-us/?utm_source=line_pdf&utm_medium=organic&utm_term=241%20%E6%96%B0%E9%AB%98%E5%B2%A1%E9%A7%85%EF%BC%88%E5%AF%8C%E5%A4%A7%E9%AB%98%E5%B2%A1%20%E7%B5%8C%E7%94%B1%EF%BC%89) · MaaS[ソリューション](https://moovit.com/maas-solutions/?utm_source=line_pdf&utm_medium=organic&utm_term=241%20%E6%96%B0%E9%AB%98%E5%B2%A1%E9%A7%85%EF%BC%88%E5%AF%8C%E5%A4%A7%E9%AB%98%E5%B2%A1%20%E7%B5%8C%E7%94%B1%EF%BC%89) · [サポート対象国](https://moovitapp.com/index/ja/%E5%85%AC%E5%85%B1%E4%BA%A4%E9%80%9A%E6%A9%9F%E9%96%A2-countries?utm_source=line_pdf&utm_medium=organic&utm_term=241%20%E6%96%B0%E9%AB%98%E5%B2%A1%E9%A7%85%EF%BC%88%E5%AF%8C%E5%A4%A7%E9%AB%98%E5%B2%A1%20%E7%B5%8C%E7%94%B1%EF%BC%89) · Mooviter[コミュニティ](https://editor.moovitapp.com/web/community?campaign=line_pdf&utm_source=line_pdf&utm_medium=organic&utm_term=241%20%E6%96%B0%E9%AB%98%E5%B2%A1%E9%A7%85%EF%BC%88%E5%AF%8C%E5%A4%A7%E9%AB%98%E5%B2%A1%20%E7%B5%8C%E7%94%B1%EF%BC%89&lang=en)

© 2024 Moovit - All Rights Reserved.

ライブで到着時間を確認する。

 $\begin{tabular}{|c|c|c|c|c|} \hline \quad \quad & \text{Use} & \quad \quad & \text{App Store} & \quad \quad & \text{Google Play} \\ \hline Web App & \quad \quad & \text{no-577}>D-K & \quad \quad & \text{Cogle Play} \\ \hline \end{tabular}$